## 社会科学習課題 ★自宅周辺の電子地形図を読もう★

※2枚をA4サイズで作成して、2枚を綴じて提出して下さい。

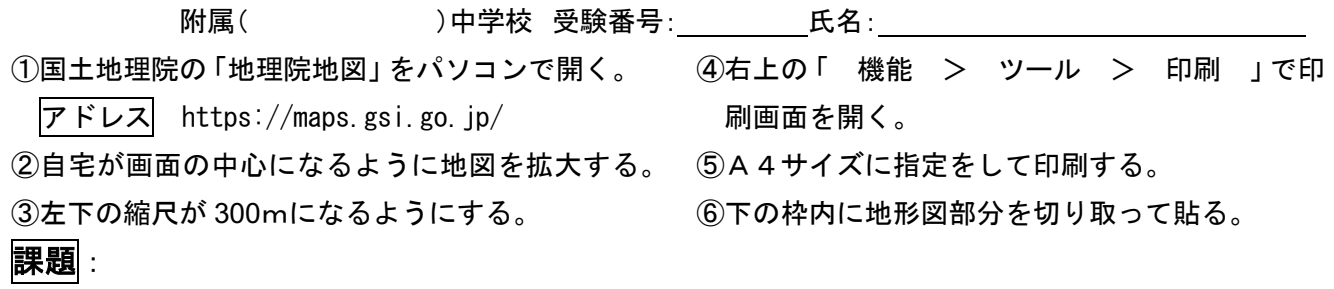

ここに地図を貼る

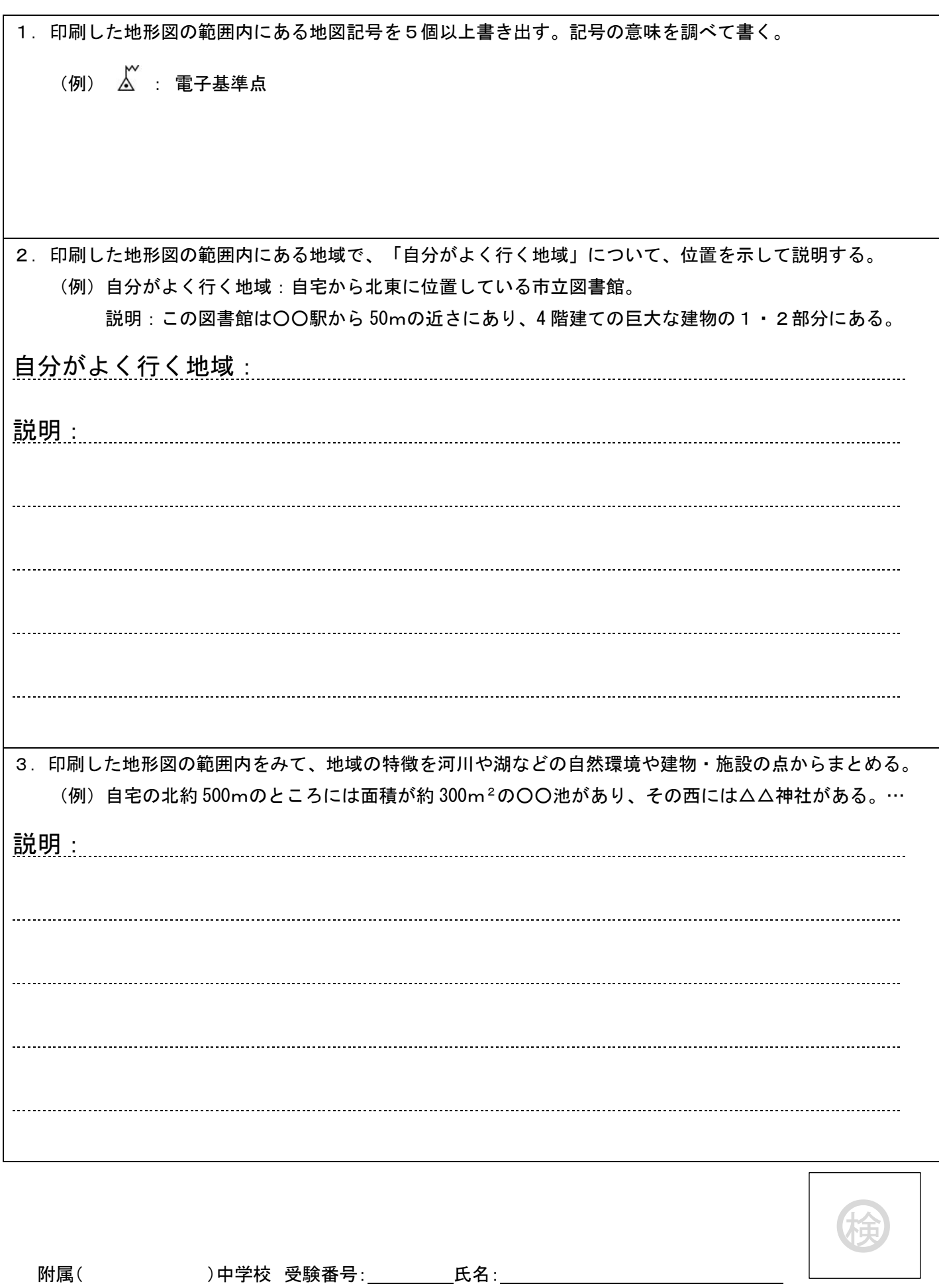